## **Finding Which Schools are in a Student's Residential Area** *Search/Address*

**Scenario: Find out which feeder schools are in the attendance area of 1 Arena Court**

## 1. Go to **Search/Address**

2. Type in the first letter or two of the Street Name (i.e. Arena Court)

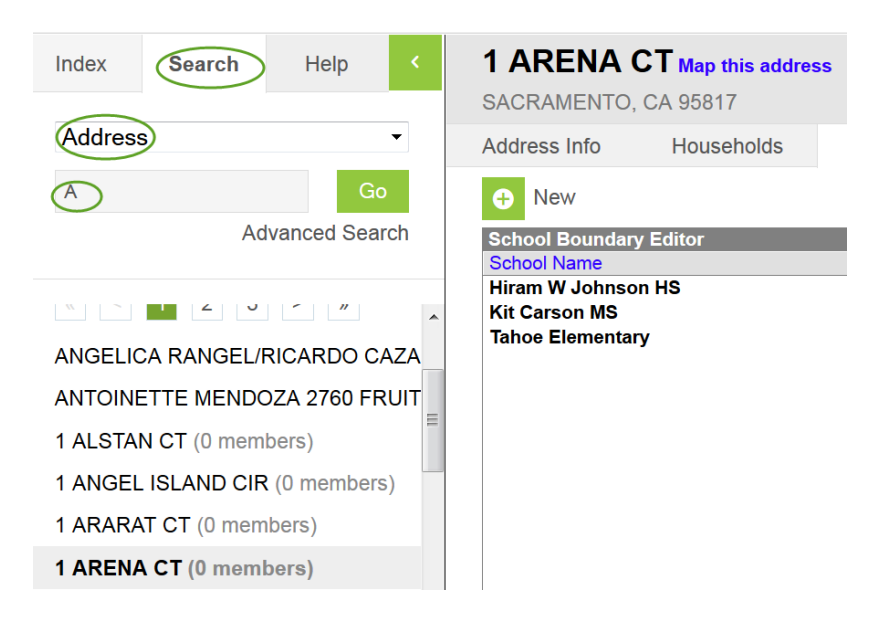

3. Go to the **Schools Tab. Schools in that attendance area are listed.**

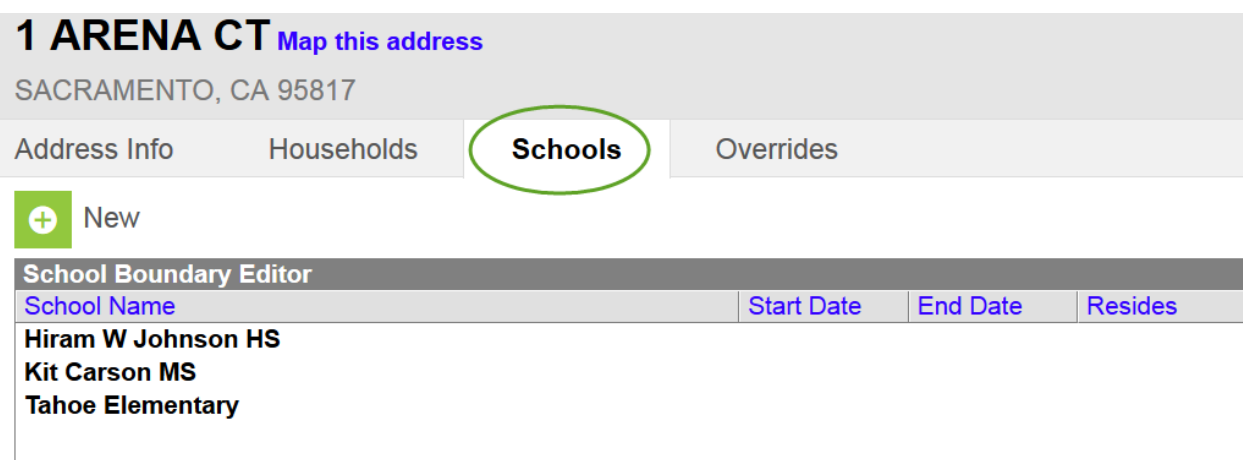